# Kooperatives Arbeiten am multifunktionalen Bewegtbild-Arbeitsplatz mfBApl<sup>1</sup>

Roman M. Jansen-Winkeln HQ Interaktive Mediensysteme

Jürgen Allgayer, Markus Bolz, Gerd Herzog, Clemens Huwig Universitat des Saarlandes

#### Zusammenfassung

mfBApl ist ein multifunktionaler Bewegtbild-Arbeitsplatz, welcher Daten-, Audio- und Videokommunikation in der vielen BenutzerInnen vertrauten Umgebung ihres Personalcomputers ermöglicht. Dazu wurde ein IBM-kompatibler PC mit spezieller Hardware wie Videoüberlagerungskarten, ISDN-Interfaces und entsprechender Audio- und Videoperipherie (Kameras, Bildplatten, ... ) so erweitert, daß diese Komponenten auch unter der graphischen Benutzeroberfläche MS-Windows 3.0 zur Verfügung stehen.

Anhand der gemeinsamen Bearbeitung eines komplexen Multimediadokuments werden bisher implementierte Teilsysteme wie 'Telekonferenz' und 'Joint Editing' vorgesteUt. Der Implementation von mfBApl liegt eine mehrprozeßfähige Client-Server-Architektur zugrunde, in welcher ein sogenannter Kommunikationsserver-Prozeß mit Zugriff zu verschiedenen Datenübertragungsmöglichkeiten den Multimedia- und Groupware-Klienten die benötigten Datenverbindungen zur Verfügung stellt.

#### Einleitung

Eines der zentralen Anwendungsgebiete für den breiten Einsatz von Computersystemen stellt die rechnergestützte Präsentation und Verarbeitung von Information dar. Grundlegend neue Moglichkeiten ergeben sich hierbei durch den Einsatz von Multimedia-Techniken, d.h. die Integration von analoger, unkodierter Information (Video und Audio) in die gangigen computemahen Reprlisentationsfonnen Daten, Text und Graphik.

 $\mathbf{I}$ Der Begriff mffiApl ist der Technischen Richtlinie FI'Z 24TR22 der Deutschen Bundespost Telekom (EKOM) entnommen. Das Anwendungskonzept wurde in Form des Produktes IBIKOS (c) durch die IAT AG. Baden. Schweiz. realisiert.

Die Studie [4] macht deutlich, daB auch gerade im Bereich von Multimedia-Infonnationssystemen verteilte Anwendungen eine herausragende Rolle spielen. Insbesondere die Bewegtbildiibertragung stellt dabei jedoch extreme Anforderungen an die Transportleistung des Kommunikationsnetzes. An ersten Laborlösungen für den Einsatz von Multimedia in Hochleistungsnetzen wird bereits von mehreren Gruppen gearbeitet. 1m Rahmen des Gro8projektes BERKOM wird als eine wichtige Anwendung die verteilte Bearbeitung von Multimediadokumenten behandelt (vgl. [10]). Innerhalb des KIK-Projektes wird - als eine mögliche Applikation für kooperatives Arbeiten - interaktives Lernen untersucht (vgl. [7]). In [1] wird ein experimentelles Telekonferenzsystem vorgestellt. Ein vergleichbares Projekt, bei dem es jedoch insbesondere auch urn die Entwicklung geeigneter Netzprotokolle geht, ist in [9] beschrieben.

Ziel unserer Arbeit ist es, Dienste wie Bewegtbildkommunikation und gemeinsame Bearbeitung von Multimediadokumenten in einem kommerziellen System verfiigbar zu machen. Moglich wird dies durch zwei Faktoren:

- (1) die zunehmende Leistungsfähigkeit heutiger Hardware und Multimedia-Peripherie bei sinkenden Preisen,
- (2) den stetig steigenden Einsatz von Hochgeschwindigkeitsnetzen, sowohllokal (Ethernet, FOOl) als auch in der Telekommunikation (ISDN-B). Anwendungen, die bislang dem technisch-wissenschaftlichen Bereich vorbehalten waren, lassen sich damit erstmals auch in Biiroumgebungen realisieren. Gerade bei Büroarbeitsplätzen zeigt sich eine Tendenz hin zu dezentralen Lösungen bei gleichzeitiger Integration durch Vernetzung. Der vorliegende Beitrag beschreibt Konzeption und Realisierung des multifunktionalen Bewegtbild-Arbeitsplatzes (mfBApl), eines verteilt einsetzbaren Systems für den Zugriff (Präsentation und Verarbeitung) auf multimediale Information.

## Der multifunktionale Bewegtbild-Arbeitsplatz

Den Ausgangspunkt für die Konzeption des mfBApl bildet die Zielsetzung, verteilte Multimedia-Anwendungen in eine iibliche, d.h. dem potentiellen Anwender bereits vertraute Büroumgebung einzubinden. Aus der Sicht des Benutzers stellen sich somit folgende Anforderungen:

- Verwendung eines Arbeitsplatzrechners als Basissystem
- bürogemäße Benutzerschnittstelle (Maus, Menii- und Mehrfenstertechnik)
- volle Integration in das Bürosystem
- Verfügbarkeit marktüblicher Zusatzhardware.

Die geforderte Multifunktionalität des mfBApl verlangt außerdem einen modularen, erweiterbaren Aufbau des Systems. FUr den Entwickler ergibt sich daraus die Forderung nach:

- Mehrprozeßfähigkeit
- Moglichkeiten zur Interproze6kommunikation
- flexible Arbeitsumgebung für die schnelle Prototypentwicklung.

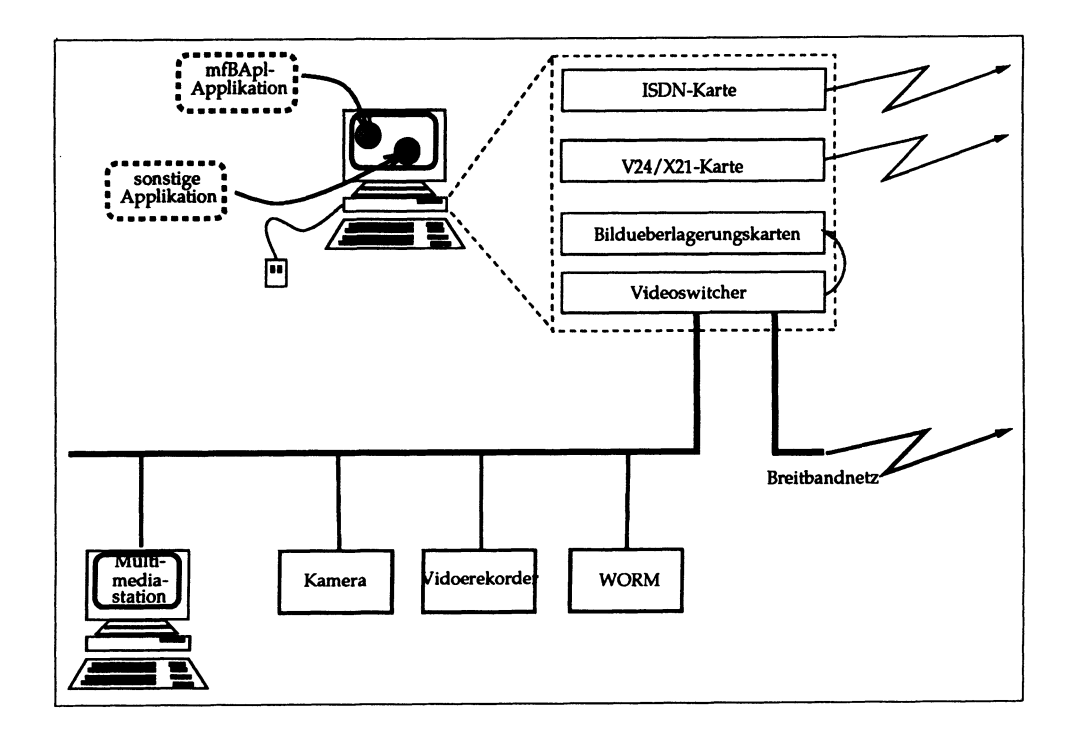

Abb. 1: Konfiguration des mfBApl

Abbildung 1 zeigt die Konfiguration des multifunktionalen Bewegtbild-Arbeitsplatzes. Als Plattform wird ein üblicher PC mit hochauflösendem Farbmonitor verwendet. Das System verfügt über zusätzliche Einschubkarten zur Bewegtbilddarstellung (Videoüberlagerungskarten), Datenkommunikation (ISDN, X.21) und zur Auswahl und Steuerung der Audio- und Videoquellen (Video-Switcher). Die verwendbare

Videoperipherie umfaBt neben Kameras, Bildplatten, Videorecordem und einmal beschreibbaren optischen Platten (WORM) auch ein PC-basiertes Multimedia-Prasentationssystem. Die verschiedenen mfBApl-Applikationen laufen unter der graphischen Benutzeroberfliiche MS-Windows. Auf sonstige Anwendungen kann jederzeit zugegriffen werden.

Computerunterstiitzte Gruppenarbeit an diesem Arbeitsplatz wird i.a. unterschiedliche Anwendungsbereiche (z.B. gemeinsame Dokumentbearbeitung, Telekonferenz, Dokumentaustausch) umfassen. Dies legt eine Sicht nahe, in der eine Menge von Anwendungsprogrammen über eine Menge von Datenübertragungsmöglichkeiten (DüMen) miteinander kommunizieren. Dafür benötigen die Anwendungsprogramme eine oder mehrere stabile Zwei-Punkt-Verbindungen untereinander. Als Beispiel diene ein Szenario, in dem von einem Anwendungsprogramm 'Telekonferenz' am Standort A über eine serielle Leitung (V24-DüM) der Videorekorder am Standort B gesteuert und Daten liber ISDN yom Standort C eingespielt werden. Eine weitere Anforderung ist die Moglichkeit zum (logisch) gleichzeitigen Ablauf verschiedener Anwendungsprogramme, wie beispielsweise obige Telekonferenz und gleichzeitige Dateiübertragung durch ein Dateitransferprogramm.

Dual dazu stehen die Anforderungen an die gleichzeitige Abwicklung von Protokollen auf den verschiedenen zur Verfügung stehenden DüMen mit dem Ziel, prinzipiell alle DüMen allen Anwendungsprogrammen zur Verfügung zu stellen. Die Anwendungsprogramme selbst bestimmen die Auswahl der verwendeten DüMen, sind somit für spezielle Übertragungsanforderungen konfigurierbar.

Durch die angestrebte Unabhangigkeit der Inter-Anwendungsprogramm-Kommunikation von den gewählten DüMen ergibt sich die konzeptuelle Trennung zwischen der logischen Verbindung zwischen zwei Anwendungsprogrammen einerseits und der physikalischen Verbindung zwischen (der Protokollinstanz einer) DüM und (einer anderen Protokollinstanz derselben) DüM andererseits. Die notwendige Abbildung einer logischen auf eine (oder mehrere) physikalische Verbindungen übernimmt der Kommunikationsserver. Die wesentliche Aufgabe dieses Moduls ist die Verwaltung der Verfügbarkeit der verschiedenen (prinzipiell) ansteuerbaren DüMen, der tatsächlich aufgebauten Anwendungsprogramm/DüM-Paare, des Status der verschiedenen physikalischen Verbindungen und der Koordination der Sende- und Empfangsanforderungen verschiedener Anwendungsprogramme auf jeweils die gleiche DüM.

Der Kommunikationsserver realisiert diese Abstraktionsstufe mittels zweier Funktionsbibliotheken zum Auf- und Abbau von logischen Verbindungen zwischen Anwendungsprogrammen einerseits und zur Datenübertragung auf diesen Verbindungen andererseits.

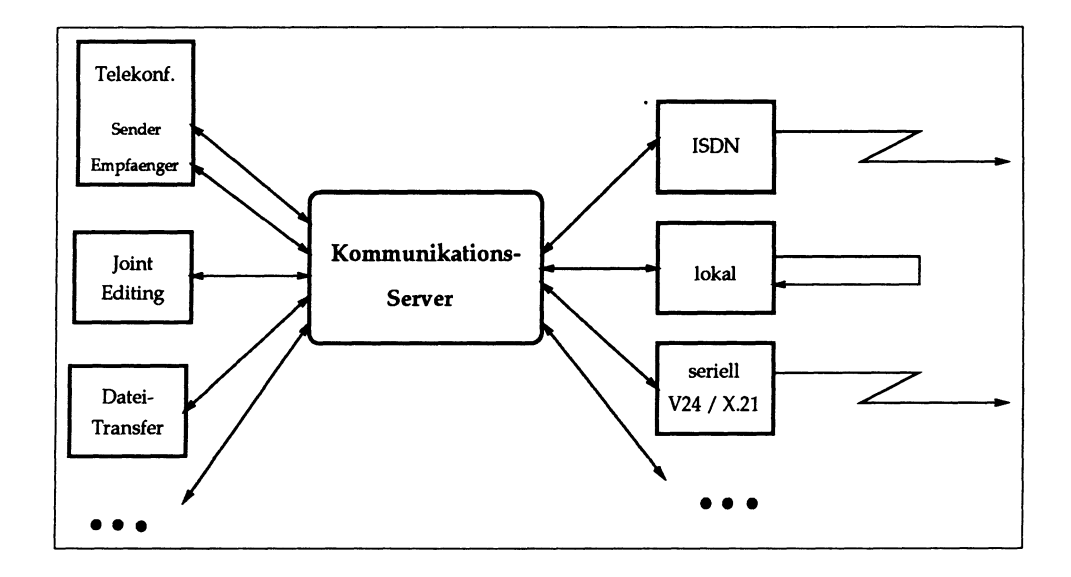

Abb. 2: Der Kommunikationserver a1s Mittler zwischen anwendungsspezifischen Klienten und den benötigten Datenverbindungen

Das Konzept 'Kommunikationsserver' macht das Gesamtsystem mfBApl leicht erweiterbar. Neu zu defmierende Anwendungsprogramme nutzen die Bibliothek zum Verbindungsauf- und -abbau als Schnittstelle zum Kommunikationsserver. Die Hinzunahme weiterer DüMen erfolgt durch Implementation der Datenübertragungsfunktionen. Durch den AnschluB der DuM an den Kommunikationsserver wird diese gleichzeitig allen Anwendungsprogrammen zur Verfugung gestellt.

## Bine kooperative Multimedia-Anwendung

Die vielfaItigen Moglichkeiten von mfBApl sollen anhand der Bearbeitung eines Multimediadokumentes bestehend aus Video-, Text- und Graphikmaterial gemischt mit Hilfe eines multimedialen Prisentationssystems, welches auf einem eigenen PC abläuft, demonstriert werden. Dieses Dokument wird von zwei räumlich getrennten Akteuren gemeinsam betrachtet, diskutiert, und Text- oder Graphikteile werden gemeinsam bearbeitet. Eine denkbare Anwendung dieses Szenarios ist ein Versandhaus-Katalog als multimediales Dokument. Die Akteure der Telekonferenz sind das Versandhaus und die Werbeagentur, welche den Katalog erstellt. Relevante Textdaten umfassen Produktinformation und Preislisten; zu den Graphikdaten zählen beispielsweise schematische Darstellungen von Produkten.

Ein Standbein der Anwendung ist die PC-basierte Telekonferenz. In zwei Fenstem wird dem Benutzer das Empfangsbild sowie sein eigenes Sendebild angeboten. Über Menüs können im Sendebild die verschiedenen lokalen Videoquellen selektiert und mit gerätetypischen Bedienfeldern gesteuert werden. Der Vorschau-Modus ermöglicht die Selektion und Bedienung von Videoquellen im Sendefenster, ohne daß die zugehörigen Bilder gesendet werden und ohne daß eine laufende Sendung unterbrochen wird. Die Videosignale des Empfangs- und Sendefensters können jederzeit mit Aufnahmegeräten (Videorecorder, WORM) aufgezeichnet werden oder als Einzelbilder in gängigen Graphikformaten gespeichert werden.

Eine wesentliche Erweiterung des Funktionsumfanges heutiger studiobasierter Telekonferenzen ergibt sich aus der Datenkopplung der Telekonferenzpllitze. Diese erlaubt jedem Konferenzteilnehmer, seine lokalen Videogeräte als Server dem anderen Konferenzteilnehmer zur Verfügung zu stellen. Geräteauswahl und -bedienung kann dann gleichzeitig von beiden Konferenzteilnehmern durchgeführt werden. Technisch ist dies durch einen eigenen Menüpunkt sowie das Einblenden von Bedienfeldern im Empfangsfenster des Klienten realisiert.

1m oben beschriebenen Szenario kann die Werbeagentur ihrem Kunden das erstellte Videomaterial des Multimediadokuments per Telekonferenz präsentieren. Beide gemeinsam können dann das Dokument detailliert analysieren (Vor-/Rücklauf, Einzelbilder, Slow-Motion) und diskutieren.

Der Begriff 'Videoquelle' wurde sehr weit gefaßt und läßt jedes Gerät, welches Videosignale produziert und - optional -steuerbar ist, zu. So wurde zur Realisierung des beschriebenen Szenarios ein Multimedia-Präsentationssystem, das auf einem eigenen PC installiert ist, so in die Telekonferenz integriert, daB dessen Monitorsignal als Videosignal eingespeist und gesendet werden kann und über ein eigenes Bedienfeld steuerbar ist. Damit ist es im vorgegebenen Szenario möglich, die gesamte Präsentation der Werbeagentur, bestehend aus der Überlagerung von Bildund Textdaten mit Video- und Audiosequenzen, abzurufen.

Zur Bearbeitung der Bild- und Textdaten experimentieren wir derzeit mit verschiedenen Ansätzen. In Diskussionen wünschten sich zukünftige Anwender als wichtige Funktionalität, daß sie ihre vertrauten Programme (Word, Paintbrush, ...) weiter benutzen können, die Eingabe jedoch von allen Teilnehmern gleichzeitig möglich ist. Das entspricht dem, was Fembedienungsprogramme unter DOS heute anbieten. Dieses Konzept hat den Vorteil geringer Einarbeitungszeit, aber sehr viele Schwlichen, sowohl was die technische Realisierung angeht (die Ubertragung im-

menser Datenmengen ist schon bei einfachen Graphikanwendungen notig), als auch bei der konzeptuellen Ausgestaltung (keine Synchronisation, fehlende Betriebsmittelverwaltung, ... ).

Die für mfBApl implementierte 'Joint Editing'-Variante erweitert dieses Fernbedienungskonzept für die graphische Benutzeroberfläche MS-Windows. Anstelle des gemeinsam genutzten Bildschirms unter DOS lassen sich jetzt einzelne Windows-Anwendungen gezielt zur gemeinsamen Nutzung auswiihlen. Eingaben erfolgen als Transaktionen, wiihrend derer ein Benutzer das alleinige Recht der Eingabe hat. Die zu fibertragende Datenflut wurde dadurch reduziert, daB die Applikation unter gleichen Ausgangsbedingungen bei den Konferenzteilnehmem gestartet wird und nur die Eingaben (Tastatur und Maus) übertragen und auf beiden Systemen ausgeführt werden.

# Implementation

mfBApl ist implementiert auf IBM-PCs (oder Kompatiblen) mit 80386 Prozessor und mindestens 2 Megabyte Hauptspeicher. Der PC ist mit einem hochauflosenden Graphikmonitor ausgestattet und einer VGA-Graphikkarte bestückt. An Hardwareerweiterungen sind in der Systemkonfiguration zwei Videofiberlagerungskarten (FAST's 'Screen Machine' oder Microvitec's 'David') und ein Videoswitcher<sup>2</sup> eingebaut, der das softwaremäßige Ansteuern von mehreren Video- und Audioendgeräten sowie Steuerleitungen erlaubt. Zum Datentransfer in öffentlichen Telekommunikationsnetzen wurde das System mit einer ISDN-Karte, zusätzlichen seriellen Schnittstellen und einem X.21 Adapter ausgerüstet, welche jeweils Übertragungsraten von 64 Kbit/s bieten. Der AnschluB an das Breitbandnetz geschieht fiber die TAE der Deutschen Bundespost Telekom ins Vorläufer Breitband-Netz (VBN) mit Ubertragungskapazitiiten von 140 MBit/s oder fiber CODECs in intemationalen 2 MBit/s-Netzen.

Als Benutzerschnittstelle mit Multitasking-Fähigkeiten wird Microsoft Windows 3.0 [6] verwendet. Zur Interproze6kommunikation dient das von Windows bereitgestellte DDE-Protokoll (Dynamic Data Exchange). Bei der Implementation der Datenfibertragungsmoglichkeiten worden soweit vorhanden standardisierte Programmierschnittstellen genutzt (z.B. Common ISDN API [3]), wodurch eine gewisse Hardware-Unabhiingigkeit erzielt wird. Zur Zeit stehen als Kommunikationsmoglichkeiten ISDN, V24/X.21 sowie eine lokale Schleife (loopback) zur Auswahl.

<sup>&</sup>lt;sup>2</sup> Dieses System wurde speziell für den Einsatz in PCs von der IAT AG, Baden, Schweiz, entwickelt.

Zur Realisierung der Benutzeroberfläche diente die interaktive, objektorientierte Entwicklungsumgebung Actor [5], was eine schnelle Entwicklung des Systems begiinstigte. Systemnahe Programme wurden in C erstellt. In der momentanen Ausbaustufe stehen als Anwendungsprogramme die Telekonferenz, das Joint Editing und der Dateitransfer zur Verffigung. Damit lieBen sich alle beschriebenen Anwendungsszenarien dieser Arbeit realisieren, was u.a. auf der CeBiT 91 demonstriert wurde.

# Ausblick

Die vorgestellte Systemarchitektur erweist sich als tragbare Plattform zur Rea1isierung eines gruppenarbeitsfiihigen Arbeitsplatzes. Das Konzept des Kommunikationsservers macht das Gesamtsystem mfBApl leicht erweiterbar. Für die nächste Zukunft ist die Implementation von Datenübertragungsmöglichkeiten in lokalen Netzwerken (z.B. TCP/IP-Netzen) projektiert. Darüber hinaus wird das derzeit auf einem eigenen PC unter DOS implementierte Multimedia-Präsentationssystem und -Autorensystem a1s weitere Anwendung in mfBApl integriert.

Parallel dazu werden vor allem konzeptuelle Probleme bei der kooperativen Dokumentenerstellung und -bearbeitung untersucht werden. Als interessantes Tei1problem stellt sich z.B. die Frage, wie mit den verschiedenen, untereinander nicht einsehbaren Zeigeinstrumenten der Dialogpartner auf dem gemeinsamen visuellen Kontext referiert und manipuliert werden kann. Bisherige Vorarbeiten auf diesem Gebiet ([2,8]) untersuchen ausschlieBlich Situationen, in denen sowohl der visuelle Kontext als auch die benutzten Zeigeinstrumente kopräsent sind und belegen, daß zur Zeit verwendete Zeigeinstrumente die Ausdrucksstärke natürlichen Zeigens nicht erreichen.

## Danksagung

Tatkräftig an der Realisierung des mfBApl haben T. Brandt, R. von Teutul und T. Huber mitgearbeitet Besonderer Dank gilt den Mitarbeitem der HQ, Well am Rhein, für ihre Unterstützung und Betreuung. Wertvolle Hinweise zu diesem Papier stammen von A. Lux und A. Scheller-Houy.

#### Literatur

- [1] E. J. Addeo, A. D. Gelman, and A. B. Dayao. Personal Multi-Media Multi-Point Communication Services for Broadband Networks. In: Proc. of IEEE GLOBEC0M'88, pp. 53-57, 1988.
- [2] J. Allgayer. Eine Graphikkomponente zur Integration von Zeigehandlungen in natürlichsprachlichen KI-Systeme. In: Proceedings der 16. GI-Jahrestagung, pp. 284-298, Berlin: Springer, 1986.
- [3] A VM, Berlin. Common ISDN API, 1990.
- [4] M. Calogero. Zukiinftiger Einsatz von Multimedia-Technologien in verteilter Umgebung. Diplomarbeit, Fachbereich Elektrotechnik, Fernuniversität Hagen, 1990.
- [5] M. Frantz. Objectoriented Programming Featuring Actor. Glenview, Illinois: Scott, Foresman and Co., 1990.
- [6] Microsoft Corporation, Redmond, Washington. Windows SDK, Microsoft Windows, Software Development Kit, 1990.
- [7] A. Scheller, J. Schweitzer, und W. Reinhard. MALIBU: Multimediales Aktives Lemen in Breitbandiger Umgebung. Interner Bericht, KIK-Projekt, Siemens AG, DFKI, Saarbriicken, 1990.
- [8] D. Schmauks. Multimediale Deixis unter besonderer Beriicksichtigung natiirlicher und simulierter taktiler Zeigegesten. Dissertation, Philosophische Fakultät, Universität des Saarlandes, Saarbriicken, 1991.
- [9] E.M. Schooler and S.L. Casner. A Packet-Switched Multimedia Conferencing System. SIGOIS bulletin 10 (1) pp. 12-22, 1989.
- [10] G. Schiirmann, U. Holzmann, und T. Magedanz. Verteilte Bearbeitung von Multi-Media-Dokumenten in einer Breitbandumgebung. In: P. J. Kühn (Hrsg.), Kommunikation in verteilten Systemen, pp. 14-29. Berlin: Springer, 1989.

Roman M. Jansen-Winkeln HQ Interaktive Mediensysteme Technologiezentrum, Schusterinsel 7 D-7858 Well am Rhein roman@cs.uni-sb.de

Jürgen Allgayer, Markus Bolz, Gerd Herzog, Clemens Huwig Fachbereich Informatik, Universität des Saarlandes Im Stadtwald 15 D-6600 Saarbriicken 11 {allgayer, paulchen, herzog, huwig}@cs.uni-sb.de